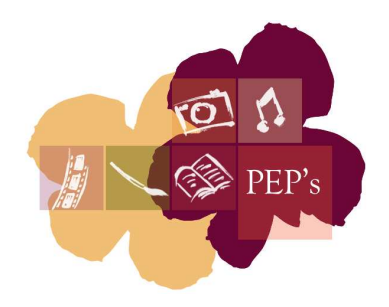

# **Du fichier de récolement au portail de la Fédération Wallonie-Bruxelles**

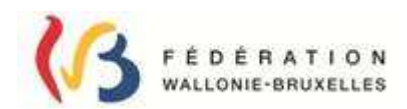

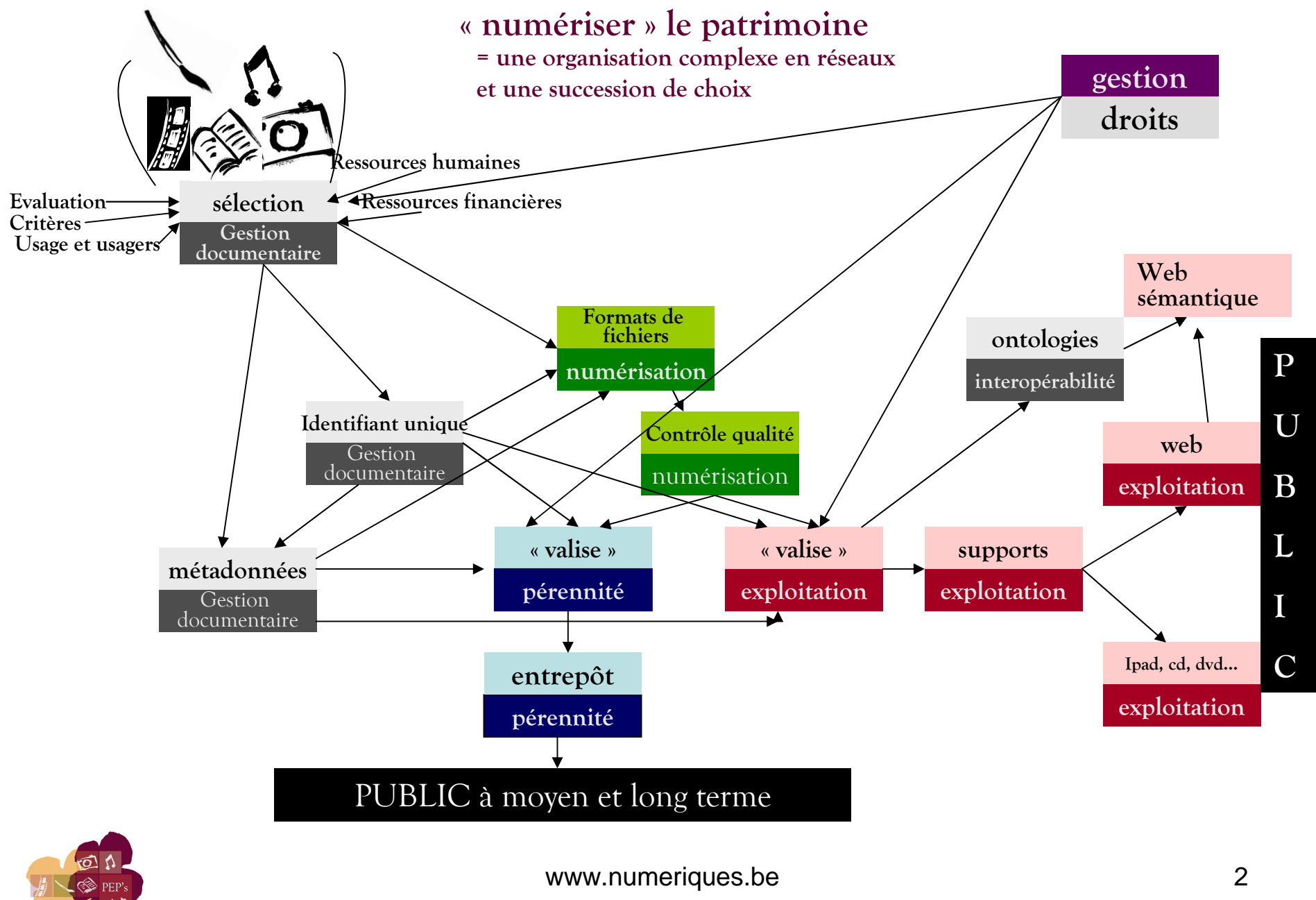

# **La préparation du travail de numérisation :du fichier de récolement au marché de numérisation**

Tout projet de numérisation de collections débute par une **sélection** des œuvres à numériser.

Cette sélection doit répondre :

- <sup>à</sup> des objectifs réalistes eu égard aux ressources disponibles et
- <sup>à</sup> des critères d'évaluation de l'intérêt et de la qualité des fonds : unicitéou rareté, valeur culturelle, pédagogique, esthétique, documentaire, historique ou symbolique ou encore valeur d'ensemble ou de « représentativité »

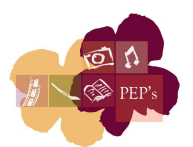

O

Le fonds sélectionné doit être inventorié et décrit, dans le double objectif de rédiger le cahier des charges relatif à sa numérisation et de documenter les œuvres suffisamment que pour y avoir accès sur la toile.

# **Le fichier de récolement**

Le fichier de récolement permet de décrire suffisamment les ressources afin d'en connaître le volume, les dimensions et les caractéristiques de conservation, éléments essentiels à connaître pour les opérateurs de numérisation pour établir leur offre.

Le fichier de récolement comprend au moins :

- l'identifiant unique de la ressource (voir ci-dessous)
- son titre
- son ou ses auteurs
- une brève description
- le format
- le nombre de pages (voir ci-dessous)
- une date

- des remarques sur l'état de conservation, sur des précautions particulières à prendre, sur des besoins particuliers (utiliser les « fantômes » pour y faire référence dans la ressource elle-même, être très explicite sur ce que l'on souhaite).

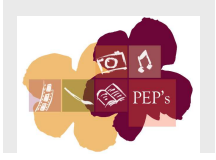

## Exemple de lignes de fichiers de récolement

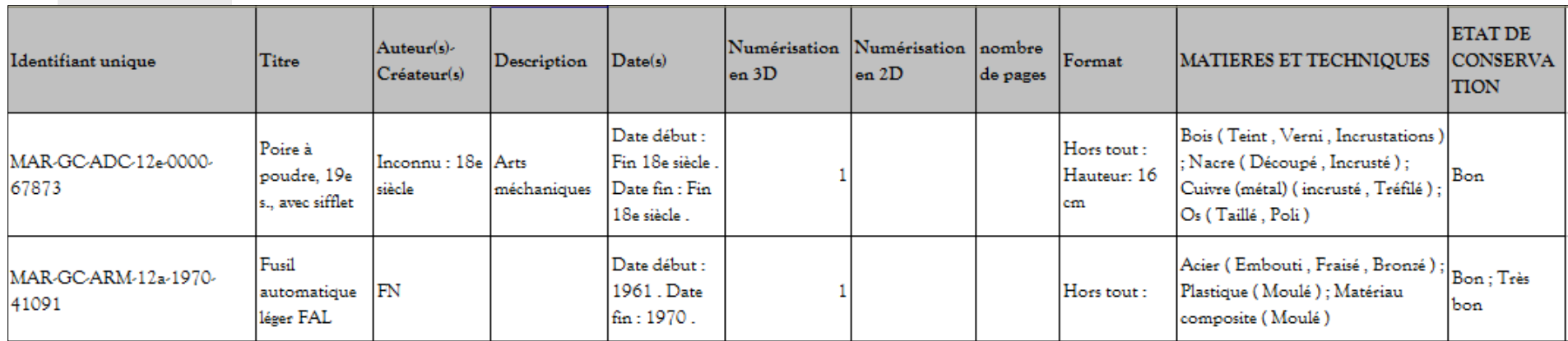

- $\bullet$  Ne pas oublier :
- l'identifiant unique de chaque ressource
- $\blacktriangleright$  lorsque la ressource est un document comprenant plusieurs pages, de compter **toutes** les pages **(y compris les pages blanches et les verso s'ils sont pertinentes pour la représentation numérique de la ressource sous format pdf/a : à préciser dans la colonne « remarques »)** et de préciser le format : indispensables pour chiffrer correctement le coût de la numérisation
- $\blacktriangleright$  d'ajouter une colonne si nécessaire avec les remarques ou demandes spécifiques

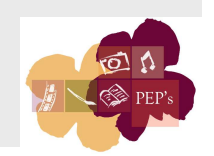

# **Les métadonnées**

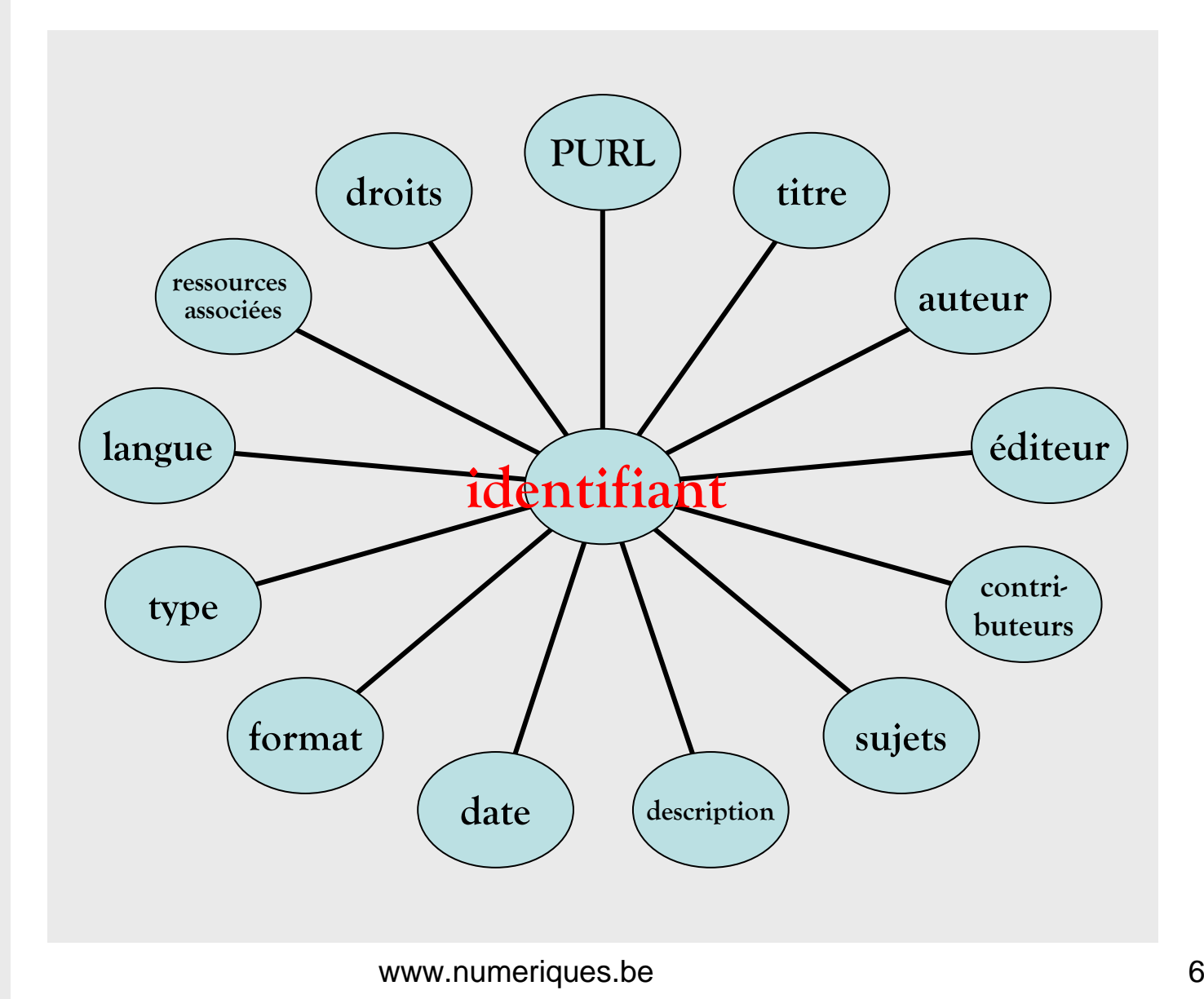

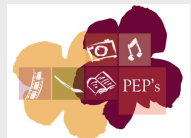

Un guide d'utilisation des métadonnées descriptives des ressources analogiques et des fichiers numériques ainsi qu'un fichier excel sont disponibles sur le site <u>www.peps.cfwb.be</u> .

Les 14 champs de métadonnées retenus sont issus d'un long travail de mapping des métadonnées standardisées sectorielles et des normes internationales les plus pertinentes (Dublin Core, European Data Model pour Europeana).

Sans ces informations, le risque est très grand de ne plus retrouver les ressources numérisées et de ne pas les exploiter.

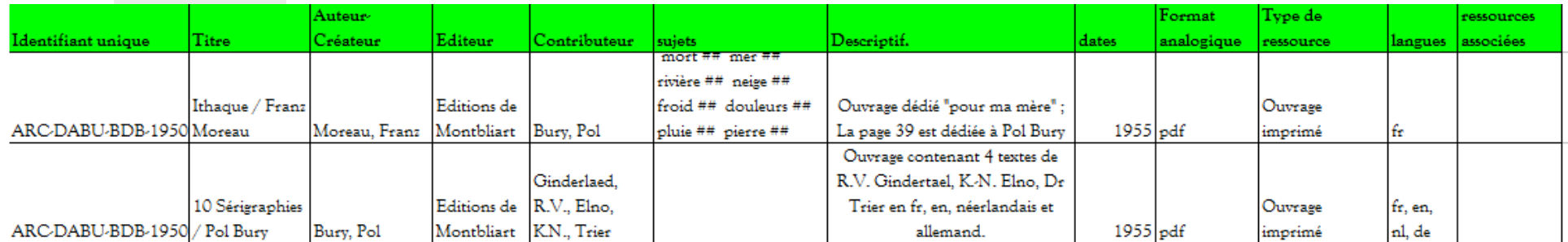

Exemple de lignes de fichiers de métadonnées

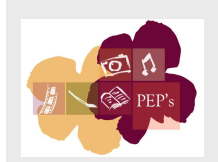

# **L'identifiant unique**

 Le nommage des fichiers est une opération essentielle pour son exploitation future.

Une convention de désignation des fichiers aide à gérer le travail de numérisation et diminue le risque de perte d'informations. Elle accroît aussi leur interopérabilité.

Le modèle à suivre pour la convention de désignation des fichiers est la suivante :

**« code de secteur »-«code de l'institution »-« code de fonds »-«code d'item »-variante ». «extension »**

Les codes du secteur, de l'institution et du fonds sont fixés par la délégation.

 **Ne pas mettre l'underscore et ne pas insérer d'espace entre les différentes codes**

Exemple de nom de fichiers pour un document des AML : MAR-AML-4785325914-V5.odt

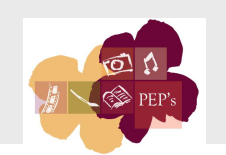

www.numeriques.bee 8

# ß)

# **La préparation des ressources à numériser**

Il faut mettre autant de soin à documenter les ressources à numériser qu'à la préparation de lots de ces ressources.

Ces deux opérations doivent idéalement se réaliser simultanément.

Les ressources à numériser doivent être mises en caisse (avec les mesures de précaution qui s'imposent) dans un ordre logique par rapport au fichier de récolement et au fichier de métadonnées afin d'en faciliter le transport et le traitement par l'opérateur de numérisation.

Cette façon de procéder permet de vérifier la concordance entre les ressources et les fichiers documentaires et d'éviter bien des déboires.L'utilisation de codes-barres peut aider à assurer la traçabilité des lots.

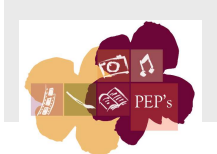

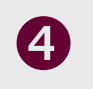

# **Le marché de numérisation**

La numérisation des collections sélectionnées et documentées par les institutions culturelles est réalisée, de préférence, par des sociétés spécialisées (la numérisation en interne est à déconseiller fortement eu égard aux évolutions technologiques qui rendent les matériels rapidement obsolètes).

Des marchés publics doivent être lancés, dans le respect des dispositions légales en vigueur.

Les marchés de numérisation doivent comprendre :

- le fichier de récolement
- les formats de numérisation (conservation & valorisation)
- les conditions mises au transport ou non des collections à numériser
- les obligations en matière de « contrôle qualité » du travail de numérisation
- les éléments de l'évaluation des offres basés notamment sur un test effectué sur un échantillon de la collection à numériser
- les éventuelles variantes et sous-traitances acceptées
- le rapport de production et les supports de livraison
- la description des éléments constitutifs du prix demandé
- les modalités d'exécution & les pénalités

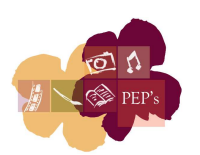

# **Les formats de numérisation**

- Principes : choix d'un format ouvert, non propriétaire, ou, à défaut d'une version pormalisée publique d'un format défaut, d'une version normalisée publique d'un format propriétaire
- S Numériser dans deux formats distincts : l'un pour assurer leur pérennité et l'autre pour leur valorisation immédiate
- Recommandations

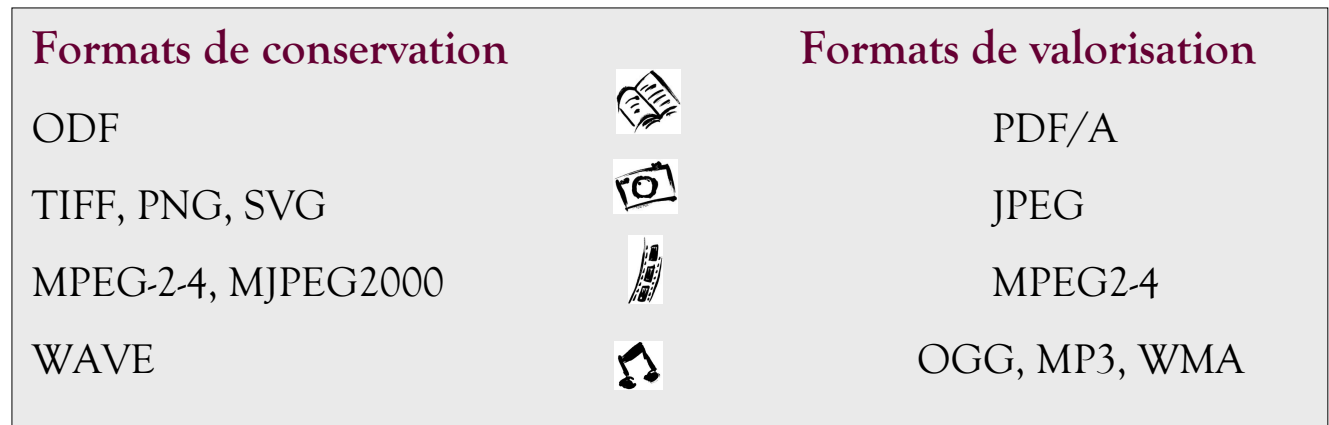

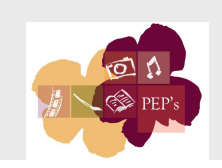

# **Après la numérisation :vérification & stockage**

6

Vérifier les lots au terme de la numérisation et vérifier la qualité des fichiers numériques

## **Fichiers en format de conservation**

- => Stocker les fichiers numériques de conservation et les fichiers de métadonnées de manière conjointe sur au moins deux supports pérennes de marque différente; en garder un exemplaire en lieu sûr en dehors des locaux de l'institution
- => Vérifier régulièrement l'état des fichiers numériques de conservation et les convertir vers des formats plus récents si nécessaire
- ⇒ La délégation conserve une copie des fichiers numériques sur LTO dès la fin de la numérisation mais doit disposer conjointement des métadonnées rédigées par les institutions pour archiver correctement les collections numérisées

## **Fichiers en format de valorisation**

⇒ Rendre accessible sur le site internet de l'institution le tout ou une partie<br>des collections numérisées, dans le respect des droits de propriété des collections numérisées, dans le respect des droits de propriétéintellectuelle

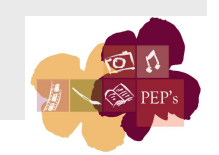

# **Stockage : les principes**

- **copies** : faire plusieurs copies de sauvegarde des fichiers numériques, des logiciels et des systèmes d'exploitation (si possible de manière séparée) sous des formats différents et/ou des marques différentes de supports de stockage **&** conserver au moins une copie ailleurs que dans votre institution
- **environnement** : adopter de bonnes conditions d'entreposage **&** mettre en place des routines d'entretien et de nettoyage des supports
- **technologies** : faire des mises à niveau successives  $\underline{\mathbf{S}}$  effectuer au hon moment des transitions ou acquisitions essentielles  $\mathbf{\hat{x}}$  faire bon moment des transitions ou acquisitions essentielles **&** faire régulièrement des tests de lisibilité et d'intégrité des données **&** assurer le suivi des corrections d'erreur et remplacer le support avant que les erreurs ne deviennent impossibles à corriger
- **coûts** : budgéter le coût du stockage et de leur maintenance

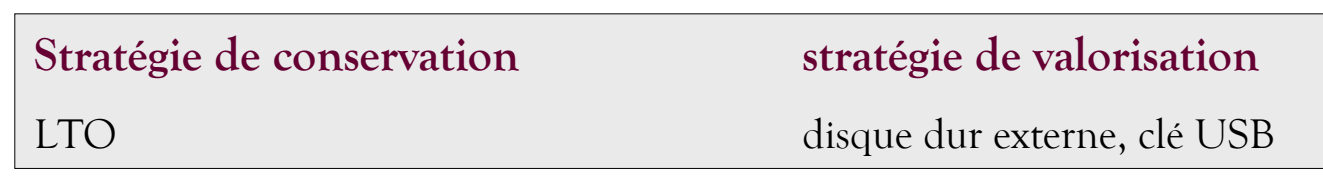

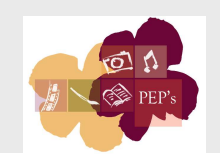

## **Vous mettez en ligne Les droits d'auteurs : les principes**

#### **Vous mettez en ligne**

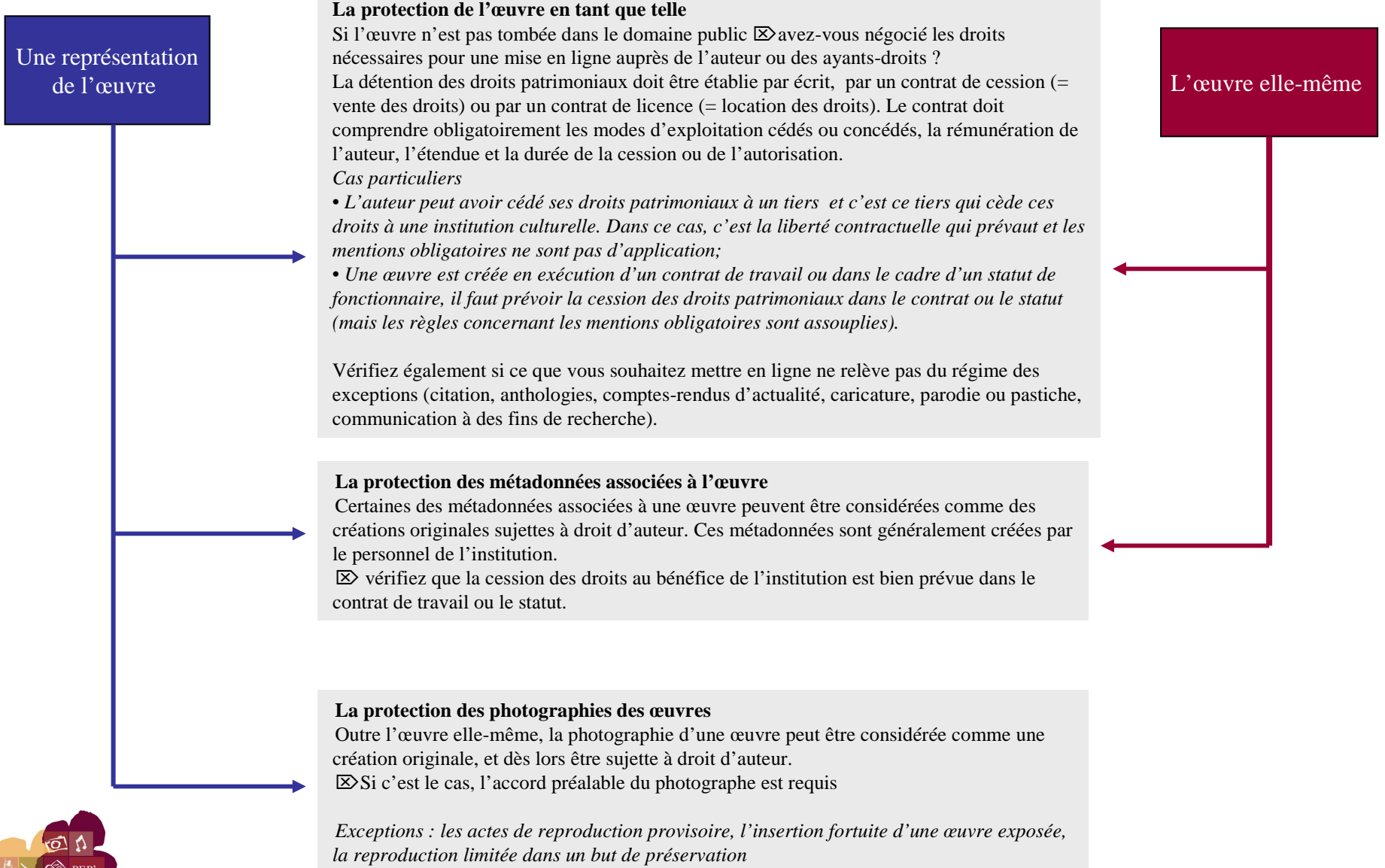

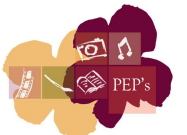

# **Participer au portail www.numeriques.be**

#### **Donner accès** $\boldsymbol{\Theta}$

Donner accès :

- aux ressources numériques en format de valorisation
- aux métadonnées associées à ces ressources

Deux manières possibles :

- transmettre sur un disque dur les ressources et les métadonnées <sup>à</sup> la délégation qui se charge du chargement dans le portail
- verser par FTP les ressources et les métadonnées dans le répertoire du serveur de l'ETNIC réservé <sup>à</sup> l'institution

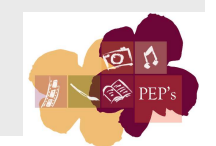

### **Signer une convention de partenariat avec la FWB**62

Cette convention fixe les conditions d'accès et de présence de vos collections sur le portail:

# Elle précise :

- les responsabilités respectives de l'institution et de la FWB
- les collections qui seront accessibles sur le portail
- les formats des fichiers de métadonnées
- les formats des ressources numériques
- les choix en matière d'accès des fichiers
- les droits attachés aux collections et aux ressources
- les processus d'ajout ou de suppression de contenus

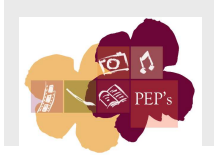

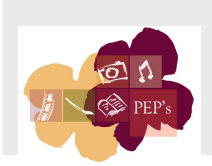

*Editeur reponsable : Frederic Delcor, 44, Boulevard Léopold II – 1080 Bruxelles*